Gottesdienst für Gross und Klein zum Schulstart Sonntag, 15. August um 10.00 Uhr in der Kirche Buus

Wir laden Familien, Kinder und Jugendliche herzlich ein, sich auf den bevorstehenden Schulstart einzustimmen.

Geleitet wird der Gottesdienst von Pfarrer Daniel Hanselmann.

Wir freuen uns auf viele grosse und kleine Besucher/innen.

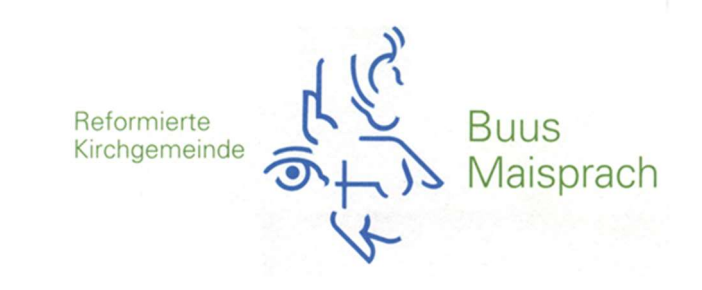

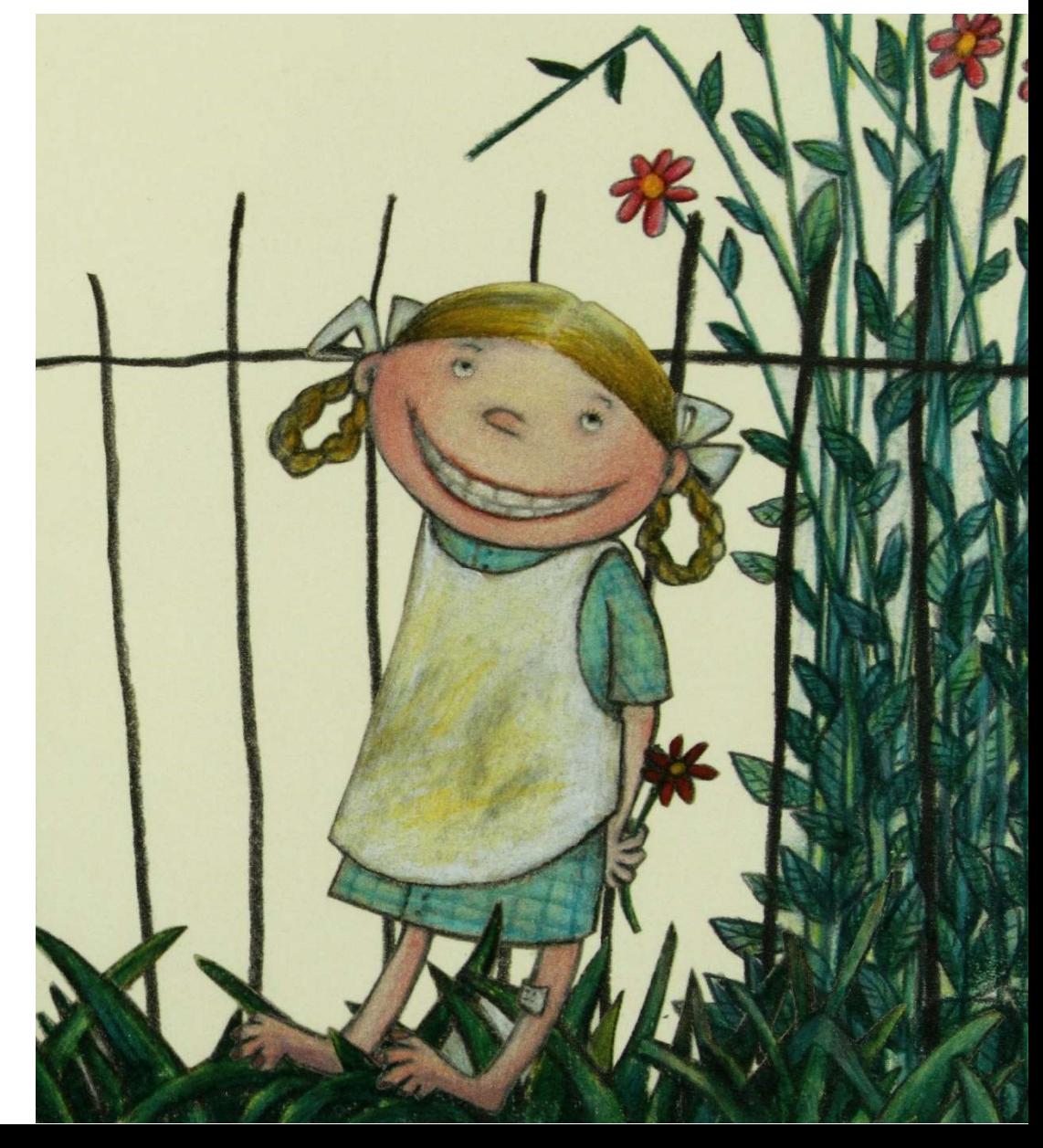